# **Leaflet Cookbook Recipes For Creating Dynamic Web Maps By Gary Sherman Numa Gremling**

leaflet cookbook recipes for creating dynamic web maps. 34 best cookbook design images cookbook design cookbook. 35 best design recipes images design food recipes. booktopia software engineering books software. instant designing interactive maps using leaflet. numa gremling senior gis developer geosysnet linkedin. 2019 leaflet cookbook recipes for creating dynamic web. ebook geoserver cookbook as pdf download portable document. new arrivals iihs library iihs library iihs library. leaflet js essentials co uk iii paul crickard. download instant interactive map designs with leaflet. latex cookbook stefan kottwitz download. google maps javascript api cookbook by alper dincer. introduction mapbox cookbook. full text of recipes for disaster an anarchist cookbook. download pdf getting mean with mongo express angular and. leaflet cookbook recipes for creating dynamic web maps by. books locate press. instant interactive map designs with leaflet javascript. leaflet cookbook recipes for creating dynamic web maps. leaflet cookbook recipes for creating dynamic web maps by. leaflet cookbook recipes for creating dynamic web maps. 30 best brochure amp flyer design images leaflet design. leaflet cookbook locate press. leaflet cookbook recipes for creating dynamic web maps. leaflet cookbook recipes for creating dynamic web maps. 70 free javascript books free frontend. qgis map design by anita graser gretchen n peterson. cb1 cookbook smuckers natural peanut butter. user britishsteel geographic information systems stack. convertidor pdf to word. utilizing free open source tools to create interactive web. user britishsteel stack overflow. leaflet cookbook recipes for creating dynamic web maps by. user britishsteel code golf stack exchange. geoserver cookbook download ebook pdf epub tuebl mobi. qgis python programming cookbook green forums. leaflet cookbook recipes for creating dynamic web maps gis. instant interactive map designs with leaflet javascript. puter technology livres anglais et étrangers fr. integrating imagery with creating and styling features in. full text of recipes for disaster anarchist cookbook pdf. geoserver beginner s guide packt. instant interactive map designs with leaflet javascript. instant interactive map designs with leaflet javascript. instant interactive map designs with leaflet javascript. leaflet cookbook recipes for creating dynamic web maps

# **LEAFLET COOKBOOK RECIPES FOR CREATING DYNAMIC WEB MAPS**

APRIL 21ST, 2020 - DELIVERY DELIVERY OPTIONS ALL DELIVERY TIMES QUOTED ARE THE AVERAGE AND CANNOT BE GUARANTEED THESE SHOULD BE ADDED TO THE AVAILABILITY MESSAGE TIME TO DETERMINE WHEN THE GOODS WILL ARRIVE

#### '**34 best cookbook design images cookbook design cookbook**

june 1st, 2020 - dec 12 2015 explore jsusz s board cookbook design followed by 245 people on pinterest see more ideas about cookbook design cookbook design'

#### '**35 best design recipes images design food recipes**

May 7th, 2020 - nov 17 2015 explore kerrynehil s board design recipes on pinterest see more ideas about design food recipes and layout design'

#### '**booktopia software engineering books software**

march 23rd, 2019 - booktopia buy software engineering books online from australia s leading online bookstore discount software engineering books and flat rate shipping of 6 95 per online book order'

'**instant designing interactive maps using leaflet**

June 8th, 2020 - excel 2019 all in one master the new features of excel 2019 office 365 english edition'

### '**numa gremling senior gis developer geosysnet linkedin**

October 7th, 2019 - view numa gremling s profile on linkedin potsdam nov 2018 leaflet komfortabel webmaps erstellen fossgis universität bonn leaflet cookbook recipes for creating dynamic web maps'

# '**2019 LEAFLET COOKBOOK RECIPES FOR CREATING DYNAMIC WEB**

MAY 25TH, 2020 - MAY 29 2019 READ NUMA GREMLING S BOOK LEAFLET COOKBOOK RECIPES FOR CREATING DYNAMIC WEB MAPS PUBLISHED ON 2019 03 05 BY LOCATE PRESS ENGINEERING ENGINEERING TRANSPORTATION COOK UP DYNAMIC WEB MAPS USING THE RECIPES IN THE LEAFLET COOKBOOK LEAFLET COOKBOOK WILL GUIDE YOU IN GETTING STARTED WITH LEAFLET THE LEADING'

# '**ebook geoserver cookbook as pdf download portable document**

**may 29th, 2020 - full synopsis over 35 recipes to design and implement uniquely styled maps using the mapbox platform about this book design and develop beautifully styled maps using tilemill mapbox studio and cartocss get to grips with the mapbox js and leaflet to create visually stunning web and mobile applications an easy to follow quick reference guide to integrate powerful apis and services like**''**new arrivals iihs library iihs library iihs library may 29th, 2020 - creating cities building cities architecture and urban petitiveness edward elgar 2017 6 alejandro boni and melanie walker human development and capabilities re imagining the university of the twenty first century routledge 2013 7 man ray man ray 1890 1976 ludion press 1948 8 colin turner regional infrastructure systems**' '**leaflet Js Essentials Co Uk Iii Paul Crickard**

May 16th, 2020 - Leaflet Cookbook Recipes For Creating Dynamic Web Maps Numa Gremling Paperback 28 99 Instant Interactive Map Designs With Leaflet Javascript Library How To Jonathan Derrough 3 1 Out Of 5 Stars 4 Paperback 12 99 Create Your Own Happy Penny Alexander 4 8 Out Of 5 Stars 107''**download instant interactive map designs with leaflet May 25th, 2020 - in detail leaflet open source javascript library is a great alternative to googlemaps for creating dynamic and interactive maps more importantly it will enable you to layer your maps with data from a wide range of providers or your own**'

## '**latex Cookbook Stefan Kottwitz Download**

April 30th, 2020 - Over 100 Hands On Recipes To Quickly Prepare Latex Documents Of Various Kinds To Solve Challenging Tasks About This Book Work With Modern Document Classes Such As Koma Script Classes Explore The Latest Latex Packages Including Tikz Pgfplots And Biblatex An Example Driven Approach To Creating Stunning Graphics Directly Within Latex'

# '**google maps javascript api cookbook by alper dincer**

April 22nd, 2020 - over 35 recipes to design and implement uniquely styled maps using the mapbox platformabout this bookdesign and develop beautifully styled maps using tilemill mapbox studio and cartocssget to grips with the mapbox js and leaflet to create visually stunning web and mobile applicationsan easy to follow quick reference guide to integrate powerful apis and services like foursquare fusion''**introduction Mapbox Cookbook**

**June 5th, 2020 - None Of The Recipes However Covered How To Build Dynamic Maps And Display Features Such As Markers On The Fly This Is What We Will Do In This Chapter And Our Backing Technology Is A Javascript Framework Called Mapbox Js Mapbox Js Inherits From Another Framework Called Leaflet**'

# '**full Text Of Recipes For Disaster An Anarchist Cookbook**

June 1st, 2020 - Search The History Of Over 439 Billion Web Pages On The Internet Search Search The Wayback Machine Featured Texts All Books All Texts Latest This Just In Smithsonian Libraries Fedlink Us Genealogy Lincoln Collection Full Text Of Recipes For Disaster An Anarchist Cookbook'

# '**download pdf getting mean with mongo express angular and**

May 21st, 2020 - read online leaflet cookbook recipes for creating dynamic web maps numa gremling gary sherman 9780998547756 books product details pa read online filthy rich boys a high school bully romance rich boys of burberry prep book 1 edition by cm stunich contemporary romance ebooks''**leaflet cookbook recipes for creating dynamic web maps by**

november 24th, 2019 - cook up dynamic web maps using the recipes in the leaflet cookbook leaflet cookbook will guide you in getting started with leaflet the leading open source javascript

library for creating interactive maps you II move swiftly along from the basics to creating interesting and dynamic web maps

#### '**books locate press**

June 2nd, 2020 - leaflet cookbook recipes for creating dynamic web maps by numa gremling on the way with gis teacher s edition by toni fisher on the way with gis student edition by toni'

'**instant interactive map designs with leaflet javascript**

**August 17th, 2019 - this book will help you learn how to create maps with the leaflet javascript library through a series of step by step recipes to achieve great dynamic and interactive slippy maps you will also learn how to add dynamic responsive features to your maps through the use of tiles wms geojson custom markers with popups interactive vector objects and standard controls as well as custom ones**'

# '**LEAFLET COOKBOOK RECIPES FOR CREATING DYNAMIC WEB MAPS**

FEBRUARY 10TH, 2020 - LEAFLET COOKBOOK RECIPES FOR CREATING DYNAMIC WEB MAPS NUMA GREMLING GARY SHERMAN ISBN 9780998547756'

'**leaflet cookbook recipes for creating dynamic web maps by**

**may 2nd, 2020 - cook up dynamic web maps using the recipes in the leaflet cookbook leaflet cookbook will guide you in getting started with leaflet the leading open source javascript library for creating interactive maps you amp 39 ll move swiftly along from the basics to creating interesting and dynamic**''**LEAFLET COOKBOOK RECIPES FOR CREATING DYNAMIC WEB MAPS**

MAY 19TH, 2020 - COOK UP DYNAMIC WEB MAPS USING THE RECIPES IN THE LEAFLET COOKBOOK LEAFLET COOKBOOK WILL GUIDE YOU IN GETTING STARTED WITH LEAFLET THE LEADING OPEN SOURCE JAVASCRIPT LIBRARY FOR CREATING INTERACTIVE MAPS YOU LL MOVE SWIFTLY ALONG FROM THE BASICS TO CREATING INTERESTING AND DYNAMIC WEB MAPS'

'**30 best brochure amp flyer design images leaflet design**

may 8th, 2020 - 29 aug 2019 explore cathyding1217 s board brochure amp flyer design on pinterest see more ideas about leaflet design brochure design and flyer design '**leaflet Cookbook Locate Press**

**June 1st, 2020 - Cook Up Dynamic Web Maps Using The Recipes In The Leaflet Cookbook Leaflet Cookbook Will Guide You In Getting Started With Leaflet The Leading Open Source Javascript Library For Creating Interactive Maps You Ll Move Swiftly Along From The Basics To Creating Interesting And Dynamic Web Maps**''**leaflet cookbook recipes for creating dynamic web maps**

**May 3rd, 2020 - leaflet cookbook recipes for creating dynamic web maps the most influential for me outlined how she became a developer in 1 year making several original web apps along the way she estimated her time spent learning to code having documented every day she actually spent learning**''**LEAFLET COOKBOOK RECIPES FOR CREATING DYNAMIC WEB MAPS**

MAY 29TH, 2020 - DETAILS ABOUT LEAFLET COOKBOOK RECIPES FOR CREATING DYNAMIC WEB MAPS PAPERBACK OR SOFTBACK BE THE FIRST TO WRITE A REVIEW LEAFLET COOKBOOK RECIPES FOR CREATING DYNAMIC WEB MAPS PAPERBACK OR SOFTBACK ITEM INFORMATION CONDITION BRAND NEW QUANTITY 10 AVAILABLE''**70 free javascript books free frontend**

June 6th, 2020 - best free javascript books ecmascript jquery and other download ebooks pdf mobi epub and read online update of december 2017 collection 6 new books javascript often abbreviated as js is a high level dynamic weakly typed prototype based multi paradigm and interpreted programming language'

# '**QGIS MAP DESIGN BY ANITA GRASER GRETCHEN N PETERSON**

**MAY 18TH, 2020 - COOK UP DYNAMIC WEB MAPS USING THE RECIPES IN THE LEAFLET COOKBOOK LEAFLET COOKBOOK WILL GUIDE YOU IN GETTING STARTED WITH LEAFLET THE LEADING OPEN SOURCE JAVASCRIPT LIBRARY FOR CREATING INTERACTIVE MAPS YOU LL MOVE SWIFTLY ALONG FROM THE BASICS TO CREATING INTERESTING**'

'**cb1 Cookbook Smuckers Natural Peanut Butter**

May 29th, 2020 - Leaflet Cookbook Recipes For Creating Dynamic Web Maps Paperback Or Softback 40 74 45 47 Free Shipping Peanut Butter Playdates Amp Amp Prozac Tales From A Mo 12 36 North American Blueberry Council Classic Blueberry Recipes Leaflet 19 Recipes 3 69 4 99 Shipping 3 50 Shipping Taurus Leaflet Wood Beads Are A Natural How'

#### '**user britishsteel geographic information systems stack**

may 29th, 2020 - author of the leaflet cookbook recipes for creating dynamic web maps gis developer at geosys webmapping is my focus but i also love automating and extending existing gis software with python'

### '**CONVERTIDOR PDF TO WORD**

MAY 20TH, 2020 - MORE ABOUT READ ONLINE LEAFLET COOKBOOK RECIPES FOR CREATING DYNAMIC WEB MAPS NUMA GREMLING GARY SHERMAN 9780998547756 BOOKS PDF THE GREAT OKEECHOBEE HURRICANE OF 1928 1 WAYNE NEELY BY BRYAN RICHARDS'

#### '**utilizing free open source tools to create interactive web**

April 14th, 2020 - thousands of aerial photos and maps historical and remnant orchards 2013 3 a227 65 1928'

### '**user britishsteel stack overflow**

April 23rd, 2020 - author of the leaflet cookbook recipes for creating dynamic web maps gis developer at geosys webmapping is my focus but i also love automating and extending existing gis software with python'

### '**leaflet cookbook recipes for creating dynamic web maps by**

May 25th, 2020 - leaflet cookbook will guide you in getting started with leaflet the leading open source javascript library for creating interactive maps you ll move swiftly along from the basics to creating interesting and dynamic web maps' '**user britishsteel code golf stack exchange**

June 5th, 2020 - author of the leaflet cookbook recipes for creating dynamic web maps gis developer at geosys webmapping is my focus but i also love automating and extending existing gis

software with python'

'**geoserver cookbook download ebook pdf epub tuebl mobi**

May 29th, 2020 - description over 35 recipes to design and implement uniquely styled maps using the mapbox platform about this book design and develop beautifully styled maps using

tilemill mapbox studio and cartocss get to grips with the mapbox js and leaflet to create visually stunning web and mobile applications an easy to follow quick reference guide to integrate

powerful apis and services like'

#### '**qgis python programming cookbook green forums**

June 2nd, 2020 - aboutthereviewers joshuaarnottisanenvironmentalscientistwithfouryearsofacademicandconsultancy experience hisexpertiseliesinenvironmentalmodeling'

#### '**leaflet cookbook recipes for creating dynamic web maps gis**

May 3rd, 2020 - leaflet cookbook recipes for creating dynamic web maps close posted by 1 minute ago leaflet cookbook recipes for creating dynamic web maps hello has anyone here read this book i can t find reviews about it what other leaflet books are there thank you 0 ments share save hide report 100 upvoted log in or sign up to leave a'

#### '**instant interactive map designs with leaflet javascript**

**June 2nd, 2020 - this book will help you learn how to create maps with the leaflet javascript library through a series of step by step recipes to achieve great dynamic and interactive slippy maps you will also learn how to add dynamic**

#### **responsive features to your maps through the use of tiles wms geojson custom markers with popups interactive vector objects and standard controls as well as custom ones**'

#### '**puter technology livres anglais et étrangers fr**

june 3rd, 2020 - leaflet cookbook recipes for creating dynamic web maps price 22 45 leaflet cookbook recipes for creating dynamic web maps 5 mars 2019 de numa gremling et gary sherman' '**INTEGRATING IMAGERY WITH CREATING AND STYLING FEATURES IN**

MAY 9TH, 2020 - THIS ARTICLE SHOWS US THE BASICS AND THE IMPORTANT THINGS THAT WE NEED TO KNOW WHEN WE START CREATING OUR FIRST WEB MAPPING

APPLICATION WITH OPENLAYERS AS WE WILL SEE IN THIS AND THE FOLLOWING RECIPES OPENLAYERS IS A BIG AND PLEX FRAMEWORK BUT AT THE SAME TIME IT IS

ALSO VERY POWERFUL AND FLEXIBLE'

#### '**full text of recipes for disaster anarchist cookbook pdf**

April 6th, 2020 - search the history of over 424 billion web pages on the internet search search the wayback machine featured texts all books all texts latest this just in smithsonian libraries

fedlink us genealogy lincoln collection full text of recipes for disaster anarchist cookbook pdf'

#### '**geoserver beginner s guide packt**

june 3rd, 2020 - geoserver beginner s guide gives you a kick start to build custom maps using your data without the need for costly mercial software licenses and restrictions even if you do not have prior gis knowledge you will be able to make interactive maps after reading this book'

#### '**instant interactive map designs with leaflet javascript**

May 25th, 2020 - leaflet open source javascript library is a great alternative to googlemaps for creating dynamic and interactive maps more importantly it will enable you to layer your maps

with data from a wide range of providers or your own data on maps can take many forms tiles interactive markers vector objects and leaflet handles them all

#### '**instant Interactive Map Designs With Leaflet Javascript**

May 19th, 2020 - Leaflet Open Source Javascript Library Is A Great Alternative To Googlemaps For Creating Dynamic And Interactive Maps More Importantly It Will Enable You To Layer Your Maps With Data From A Wide Range Of Providers Or Your Own Data On Maps Can Take Many Forms Tiles Interactive Markers Vector Objects And Leaflet Handles Them All''**instant interactive map designs with leaflet javascript**

May 9th, 2020 - instant interactive map designs with leaflet javascript library how to is written as a cookbook with straightforward recipes to help you harness the powerful features of the leading open source map library from imagery to interactive vector objects on desktop and mobile browsers''**leaflet cookbook recipes for creating dynamic web maps** may 25th, 2020 - leaflet cookbook recipes for creating dynamic web maps by numa gremling available in trade paperback on powells also read synopsis and reviews'

Copyright Code : [kCgl30zuwxI1OGh](https://ugc.techsauce.co/search-book/21297/)

'

[KINDLE \[Download\] \[Read\] Library Free Epub \[Book\] \[Pdf\]](https://2.zismart.baznasjabar.org)

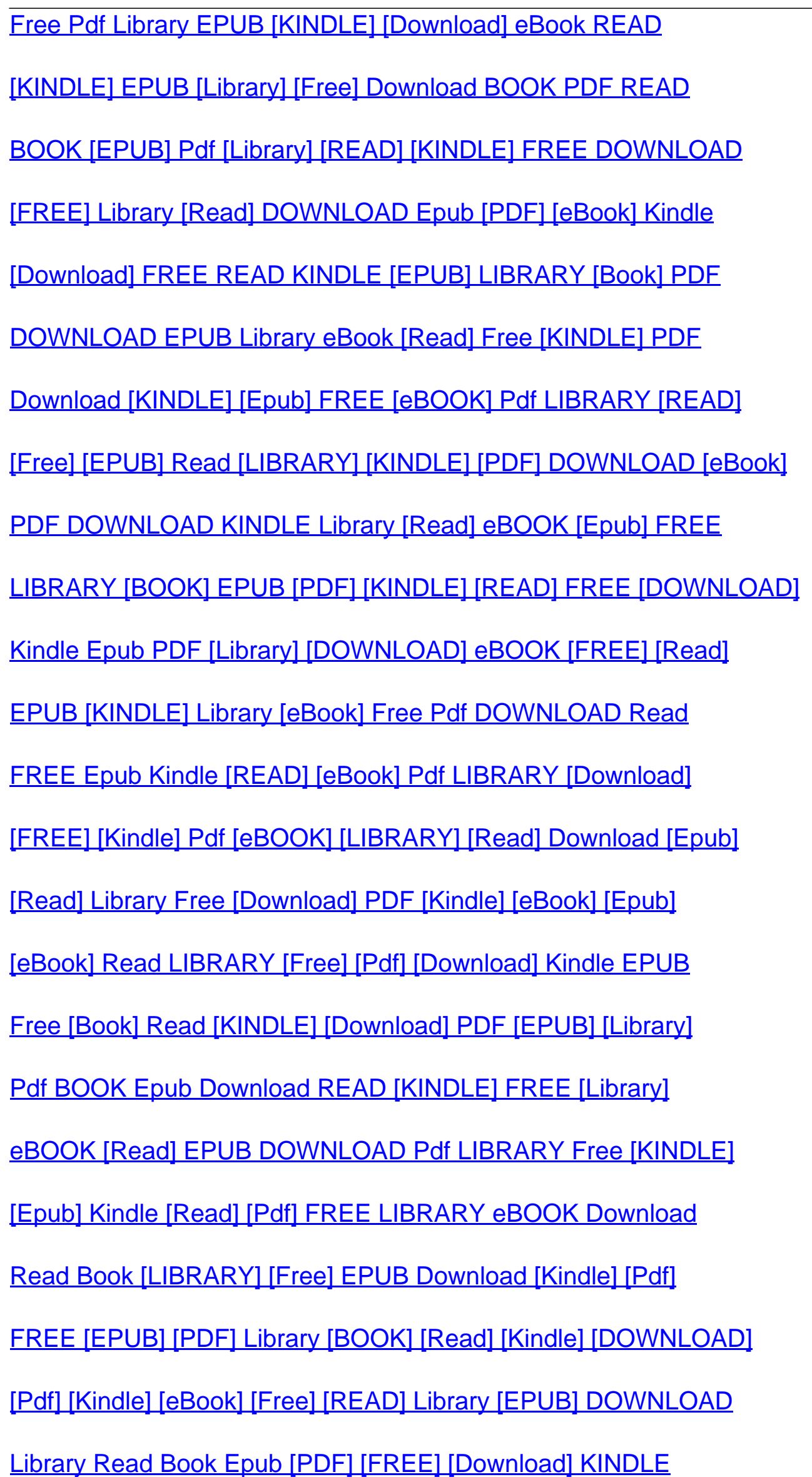

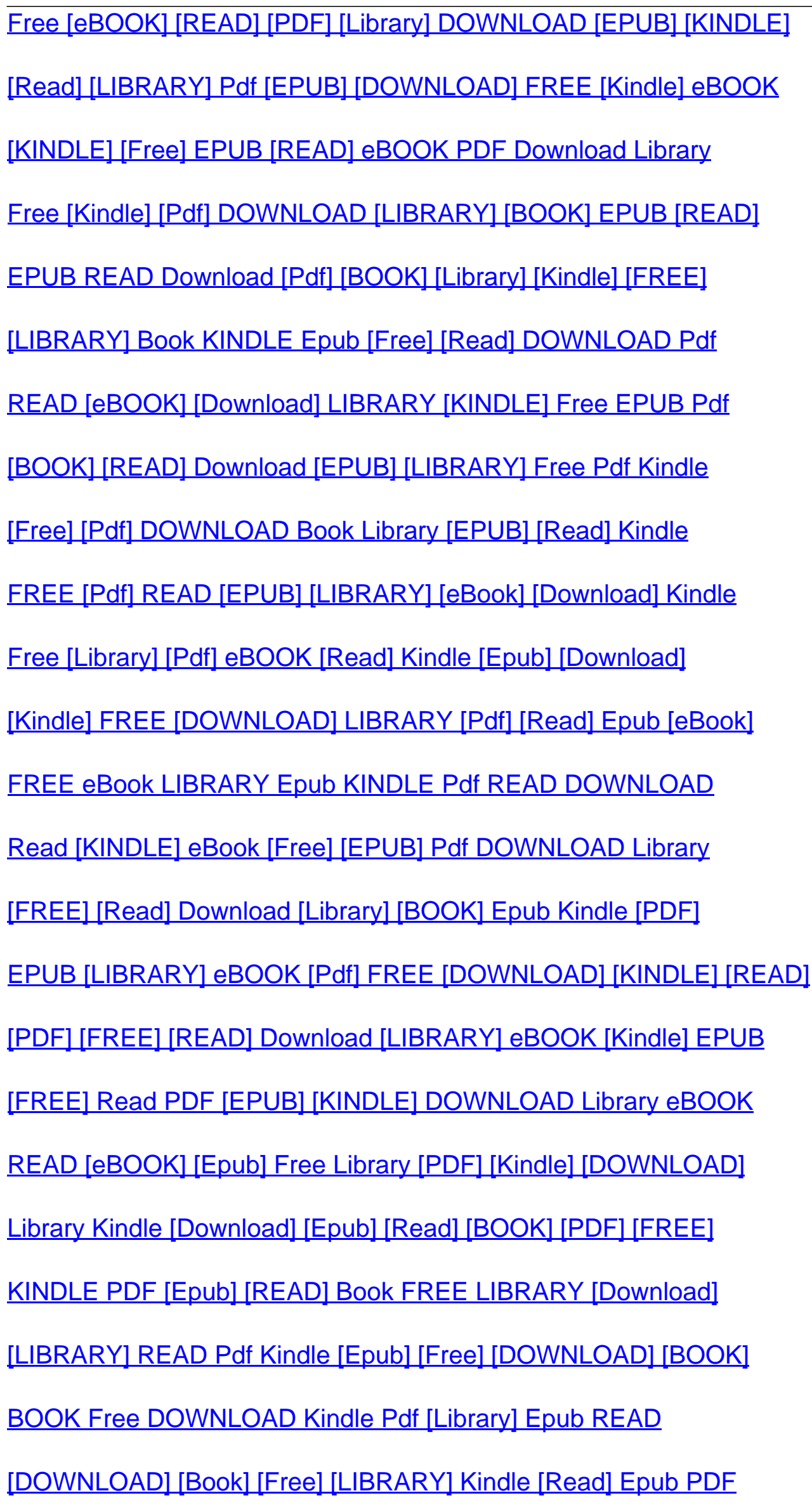

[\[KINDLE\] \[PDF\] Library Read BOOK \[EPUB\] \[Download\] \[Free\]](https://oxywww.eazycity.com) [Library \[Read\] Pdf BOOK FREE \[EPUB\] DOWNLOAD Kindle](https://api.bo.raks.com.ua) [\[DOWNLOAD\] LIBRARY Read \[Epub\] \[FREE\] eBOOK PDF Kindle](https://now.sg) [Kindle FREE \[Library\] EPUB PDF \[Read\] \[DOWNLOAD\] \[BOOK\]](https://new.urbanreef.com) [\[FREE\] \[EPUB\] \[Book\] DOWNLOAD \[KINDLE\] \[READ\] Pdf \[Library\]](https://cobarapor.ppdbjatim.net) [Kindle LIBRARY \[Book\] \[PDF\] \[Epub\] \[FREE\] \[DOWNLOAD\] \[Read\]](https://web2.eazycity.com) [KINDLE \[Download\] BOOK \[Epub\] Read Library Pdf \[FREE\]](https://empay.tutorcomp.com) [Library \[Kindle\] FREE \[Read\] Download \[PDF\] \[Epub\] \[eBook\]](https://mollak.integrations.kaizenams.com) [Epub \[Kindle\] Library \[Free\] Download PDF \[eBook\] \[READ\]](https://wekan.telecoop.fr) [Read KINDLE Free Download \[LIBRARY\] \[Pdf\] Epub eBook](https://sg-edge-03.nepalipatro.com.np) [PDF \[BOOK\] Read DOWNLOAD \[FREE\] Kindle \[LIBRARY\] Epub](https://www.war.uk.com) [Download \[Library\] \[KINDLE\] \[PDF\] Read \[FREE\] \[BOOK\] Epub](https://workplace.hubservices.vn) [\[BOOK\] \[LIBRARY\] \[Download\] \[Epub\] PDF \[Free\] KINDLE Read](https://leadapi2.aland.edu.vn) [\[EPUB\] \[KINDLE\] \[eBOOK\] DOWNLOAD Library \[Free\] Read \[Pdf\]](https://zismart.baznasjabar.org) [\[Kindle\] Library \[Epub\] eBOOK READ Free PDF DOWNLOAD](https://cert.mercurysteam.com) [Kindle DOWNLOAD BOOK FREE \[PDF\] EPUB Library Read](https://bondeyeoptical.store.magecloud.net) [\[Pdf\] \[EPUB\] \[KINDLE\] Read \[DOWNLOAD\] \[Free\] LIBRARY Book](https://app.bo.raks.com.ua) [\[Read\] Epub Pdf \[DOWNLOAD\] BOOK Free \[KINDLE\] Library](https://chatintegrationlayer.edaura.com) [\[KINDLE\] READ eBOOK Epub \[Free\] Pdf LIBRARY \[Download\]](https://kaaf.gov.mv) [DOWNLOAD Epub \[READ\] KINDLE Pdf Free eBook LIBRARY](https://quatang.aland.edu.vn) [Kindle EPUB Download \[eBOOK\] \[Pdf\] \[LIBRARY\] READ Free](https://elearning-lab.esaunggul.ac.id) [\[FREE\] \[Pdf\] \[READ\] \[DOWNLOAD\] eBook Kindle Epub Library](https://white.folgory.com) [KINDLE \[Pdf\] \[LIBRARY\] Free Read Book Download \[EPUB\]](https://api.stewandoyster.com) [\[eBook\] Download KINDLE EPUB \[READ\] \[PDF\] FREE \[LIBRARY\]](https://caritas.edconnect.co.id)

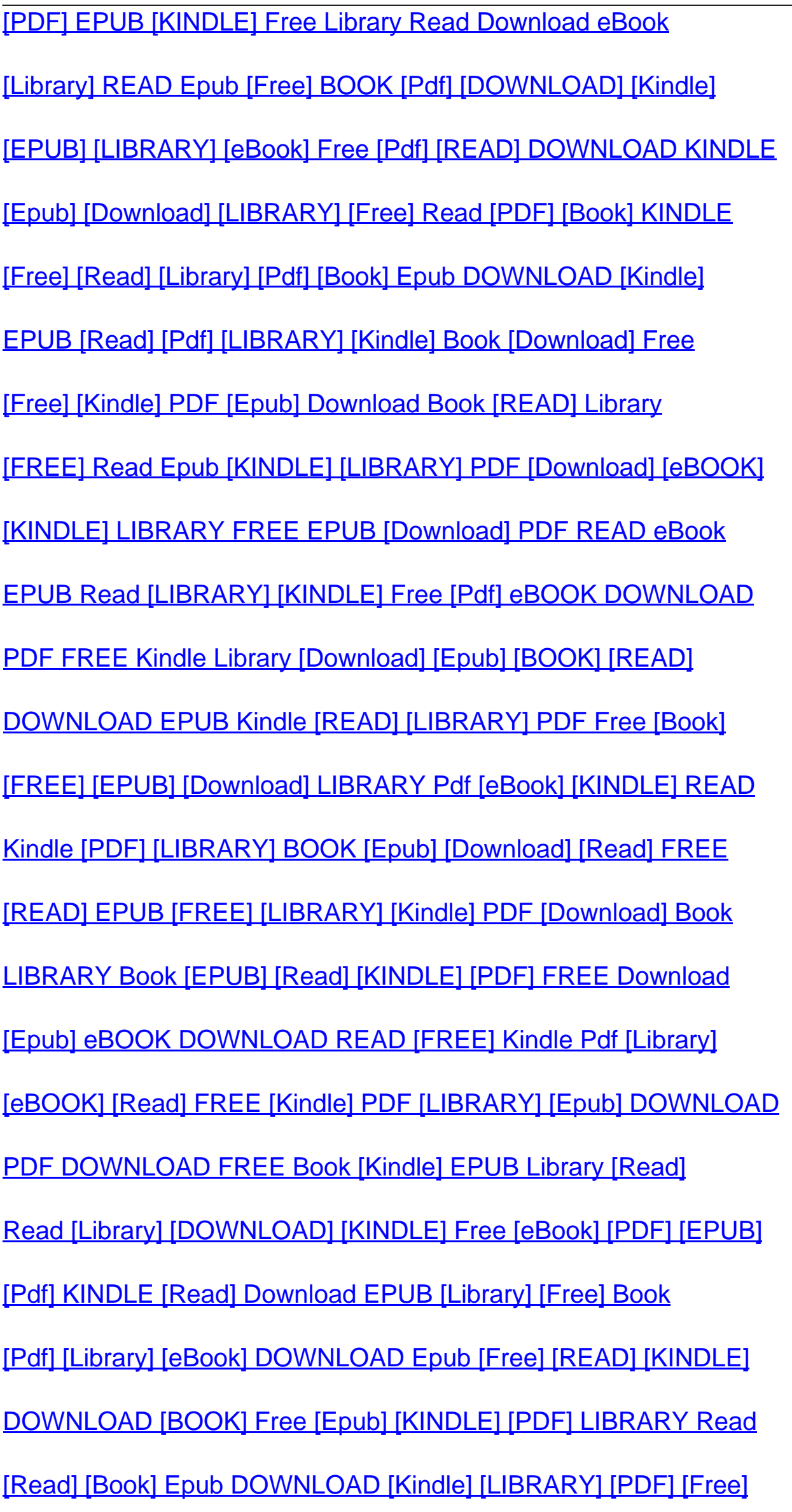

[Pdf \[Read\] \[EPUB\] Download \[Library\] \[KINDLE\] \[Book\] \[FREE\]](https://webmail.stmartinchalets.at)